2ー1 プログラムのインポート

## Importとは

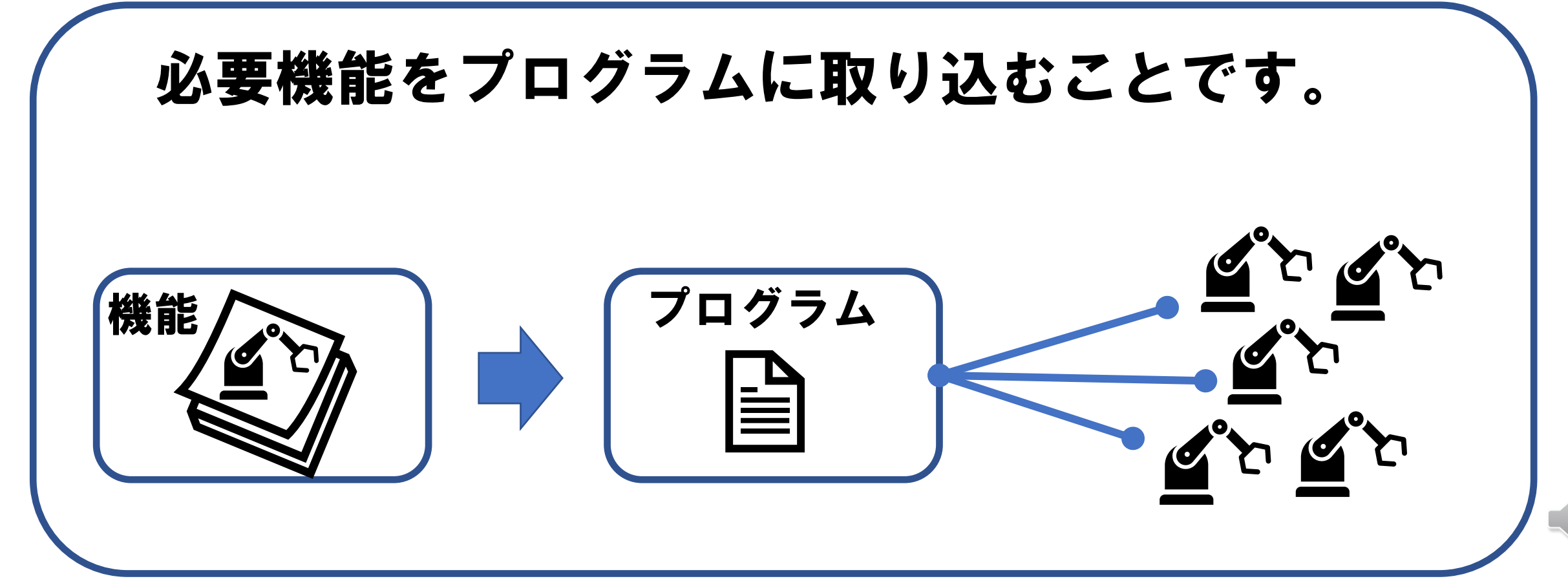

21